**TNamed**

**fName fTitle fgIsA**

**@~TNamed TNamed TNamed TNamed TNamed operator= Clear Clone Compare Copy FillBuffer GetName GetTitle Hash IsSortable SetName SetNameTitle SetTitle ls Print Sizeof Class Class\_Name IsA ShowMembers**

**AliVCuts fgIsA @~AliVCuts operator= IsSelected GetSelectionMask GetStatistics Class Class\_Name IsA ShowMembers**

**AliAnalysisCuts fFilterMask fSelected fgIsA @~AliAnalysisCuts operator= IsSelected IsSelected Init SetFilterMask GetFilterMask SetSelected Selected Merge GetOutput GetStatistics Class Class\_Name IsA ShowMembers**

**AliFilteredTreeAcceptanceCuts**

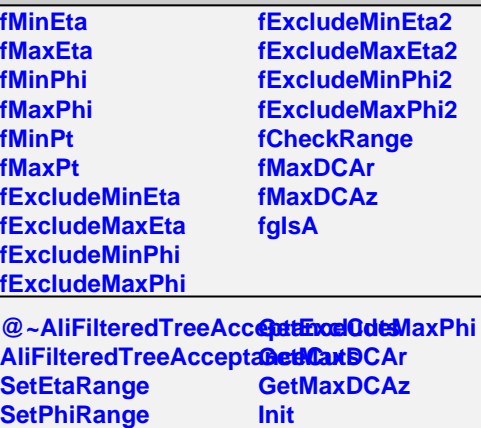

**SetPtRange SetExcludeEtaPhiRange IsSelected SetExcludeEtaPhiRange2 AcceptTrack SetMaxDCAr SetMaxDCAz GetMinEta GetMaxEta GetMinPhi GetMaxPhi GetMinPt GetMaxPt GetCheckRange GetExcludeMinEta GetExcludeMaxEta GetExcludeMinPhi GetMaxDCAz Init IsSelected AcceptTrackLocalTPC AcceptTrack AcceptTrack Merge AliFilteredTreeAcceptanceCu operator= Class Class\_Name IsA ShowMembers**